## **CALCUL NUMÉRIQUE FRACTIONS EXERCICE N<sup>O</sup> 10 : Calculer un produit de fractions** Calculer et simplifier les expressions suivantes :  $A=\frac{2}{3}$  $\frac{1}{3}$   $\times$ 7 5  $B = \frac{-5}{7}$  $\frac{1}{7}$   $\times$ 21 −25  $C = \frac{81}{56}$  $\overline{56}$   $\times$ 64 63  $D = \frac{12}{-3!}$  $\frac{12}{-35} \times \frac{-21}{36}$  $\frac{1}{36}$   $\times$ 25 −16 S **EXERCICE N<sup>o</sup> 10 : Calcul numérique— Fractions** CORRECTION

*Calculer un produit de fractions*

## Calculer et simplifier les expressions suivantes :

*Pour multiplier des fractions entre elles, il suffit de multiplier les numérateurs entre eux et les dénominateurs entre eux.*

> 25 −16

25 16

*Il est recommandé de simplifier le produit avant de l'effectuer.*

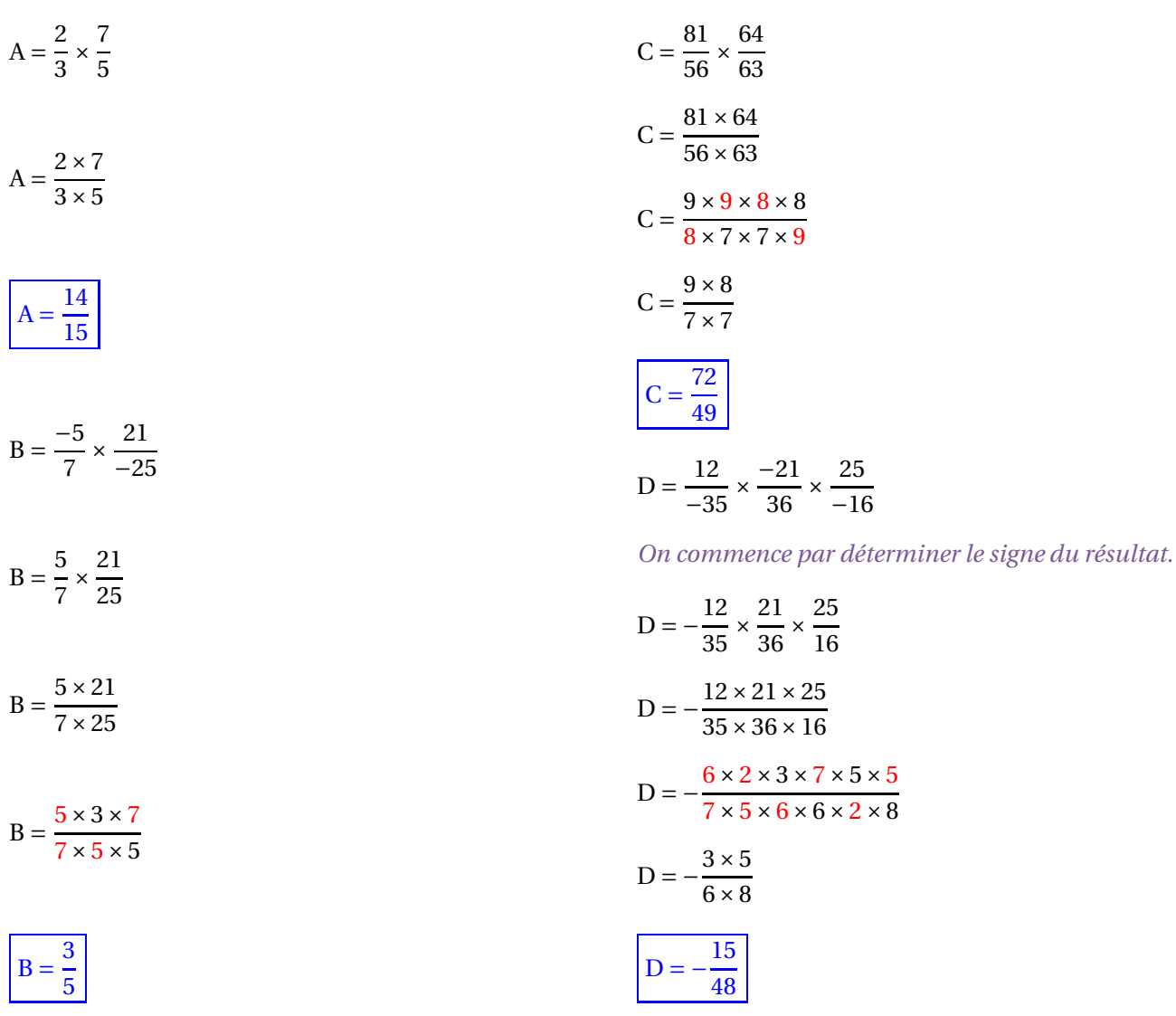